## **Recording Bottle (Artificially Reared) and Foster Lambs In the Pedigree Master Software**

On occasion, the need arises to either foster a lamb to another ewe or to artificially rear (bottle) a lamb. The environment of a bottle lamb is very different from the environment of a lamb raised by its dam but that artificially reared lamb still inherited the same genetics as its conventionally raised litter mate(s). Therefore, it is still beneficial to record those bottle lambs into the genetic evaluation, however, we need to account for those environmental differences using contemporary groups.

## **Fostering a Lamb**

Sometimes, it is beneficial and necessary to foster a lamb onto another ewe rather than bottle raise it. In this situation, we need to make sure that the pedigree is accurate on the lamb so that we know where that lamb's genetics came from, but we also need to give the foster ewe credit for raising that lamb.

In this example we will graft (foster) lamb 000003 onto another ewe. In the "Add  $&$ Change Record" screen, you will record everything under "Add & Change Records", you will record the lamb as normal by recording the sire and dam of each lamb, the birth date the appropriate birth type  $(3)$  and birth weight. The rearing type will be whatever that lamb will be raised on with its new foster ewe. For example, our foster ewe may have lost her lambs so our 000003 lamb will be raised as a single. After saving the record, from the home screen, you will go to "Pedigree Display" and select our lamb in question from the list on the right. Under the "Breeding" tab for that lamb, you will see a box for "Foster Ewe". In this box, you will list the 16-digit ID number of the ewe that you are grafting the lamb onto. Using this method, the original biological dam will "get credit" for having this lamb but she will not "get credit" for raising this lamb, rather the foster ewe will be listed as having raised this lamb. See the example below for details: Foster-Ewe Example

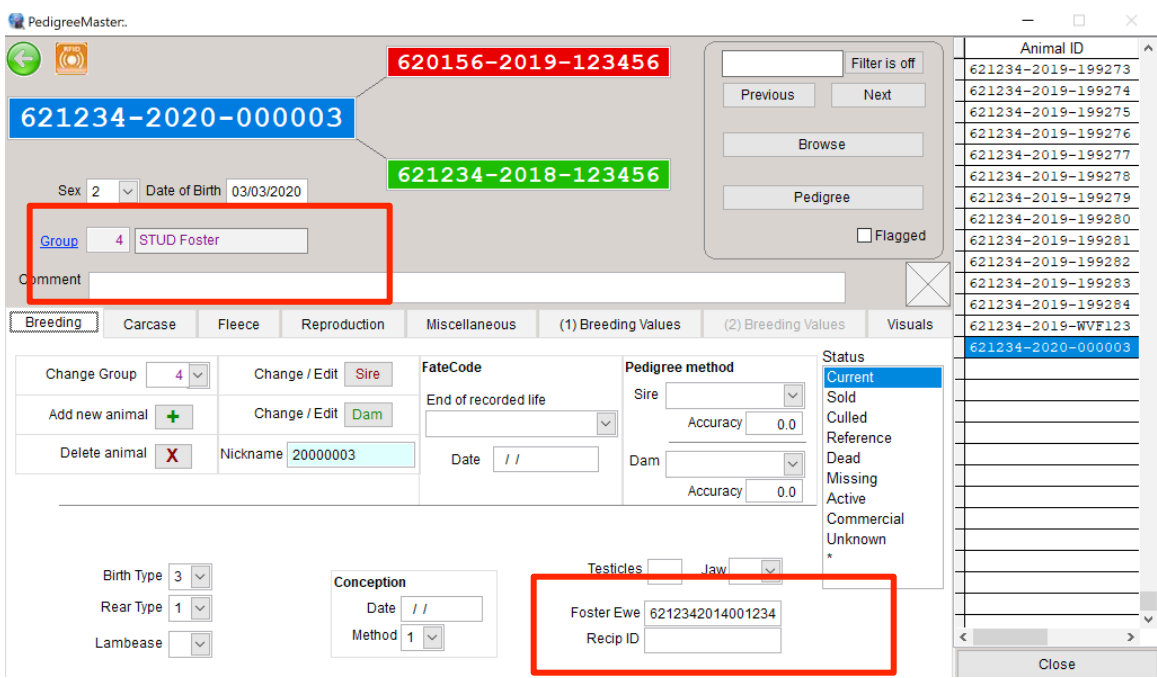

Notice that another contemporary group was formed for fostered lambs.

To create customized contemporary group names, from the home screen, simply click on "Groups" then you can specify the name of a contemporary group to correspond with a given number for that group.

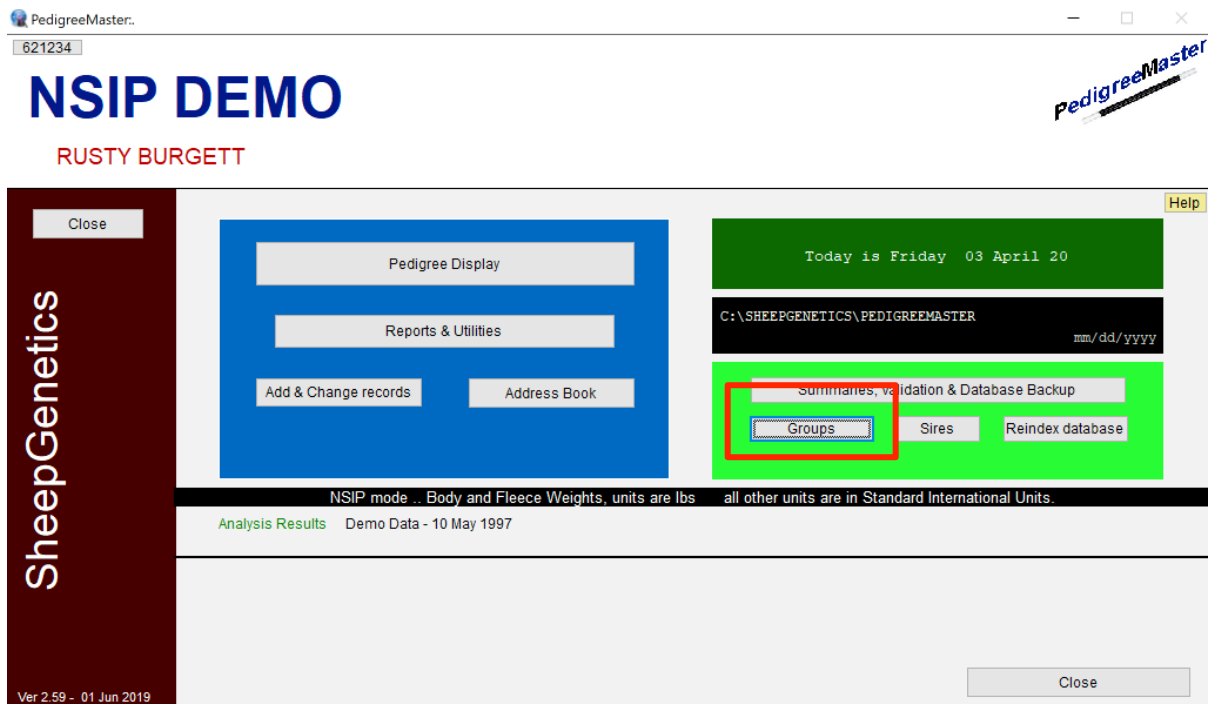

## **How to Record Bottle (Artificially Reared) Lambs**

Sometimes it is better to artificially rear rather than cross-foster a lamb. To record such a bottle lamb, under "Add & Change Records", you will record the lamb as normal by recording the sire and dam of each lamb, the birth date and birth weight. The birth type will be recorded as normal and then we start to differentiate the bottle lambs. The lamb that is removed from the dam will receive a rear type of "1" and that lamb will be recorded in a separate contemporary group from the remainder of the dam-reared lambs.

In addition, you will need to enter a 'phantom' foster ewe for the artificially reared lamb. This prevents the biological dam of a bottle lamb from receiving credit for rearing it. The ID for the phantom foster ewe must be unique although can be the same for all artificially reared lambs in a flock even across years. To generate the 16digit ID for a phantom foster ewe, begin with your six-digit NSIP flock ID (e.g.,  $621234$ ), a set birth year (e.g., 1950), and a made-up tag number (e.g., BTL001) for the phantom foster ewe. For this example, the phantom foster ewe's ID would be 6212341950BTL001. 

To record a 'phantom' foster ewe for the artificially reared lamb, please see the directions on the following pages.

Quick example: Ewe ID 621234-2018-123456 has a set of triplets on March 3, 2020. We made the decision to have the ewe raise 2 of the lambs (621234-2020-000001 and  $621234-2020-000002$ ) and we will artificially rear 1 of the lambs ( $621234-$ 2020-000003). 

For the 2 lambs being raised on the ewe, they will have birth date of March 3, 2020, normal birth weight entered, each lamb will have a Birth Type of 3 and a Rear Type of 2. These lambs will also have Contemporary Group listed as "1". Example of lambs raised by the dam

<sup>6</sup> PedigreeMaster:  $\overline{a}$  $\rightarrow$ Edit AutoBuild text Edit date 1<br>02/24/2020 Edit date 2<br>05/29/2020 Show Wool and<br>data entry fields  $TS = 621234201616$ None 6212342020 Repeat last animals pedigree  $\sum_{k=0}^{n}$ Pedigree method v Conception  $Sex$ <sub>1</sub>  $\overline{\mathbf{v}}$ 6201562019123456  $\sqrt{v}$ Lambease Animal Ident Method  $\vert\downarrow$ 6212342020000001  $Bt$ <sub>3</sub>  $\backsim$ Dam Nickname 20000001 Date  $11$  $\overline{\mathbf{v}}$  $Rt$  2  $1$   $\sim$ Gro  $\overline{\phantom{a}}$  $\overline{\phantom{a}}$ **UNKNOWN GROUP** Status Current Á Comme  $\overline{2}$ **STUD Late** Save Record **Date** Wei  $\overline{3}$ **STUD Orphans** Birth 03/03/20 Last animal saved/added. **STUD Early** 20 5 STUD ALGroup Weaning  $\overline{11}$ **STUD ET Group** Curv **EP Weaning Fleece Date** Gfw Cfw **FD FDcv** Yield Fcf **FDsd SL** SS  $\overline{11}$  $\overline{1}$ P Weaning  $\overline{1}$  $1<sub>o</sub>$ Yearling  $1\overline{\vee}$  $\overline{1}$ Hogget  $1\overline{\vee}$  $\overline{11}$  $\overline{11}$ Adult  $\overline{11}$  $\overline{11}$  $1\vert\vee$ **Adult 3** //  $\overline{II}$ Adult 4  $\vert$  / /  $\bar{I}$   $\bar{I}$ Adult 5  $\boxed{11}$  $\frac{1}{2}$ NSIP mode .. Body and Fleece Weights, units are lbs all other information should be Standard International units (Metric)  $E_\parallel$ ID  ${\sf Set}$ Save Record Exit .. no save Discard changes

Example of  $3<sup>rd</sup>$  lamb that is artificially reared

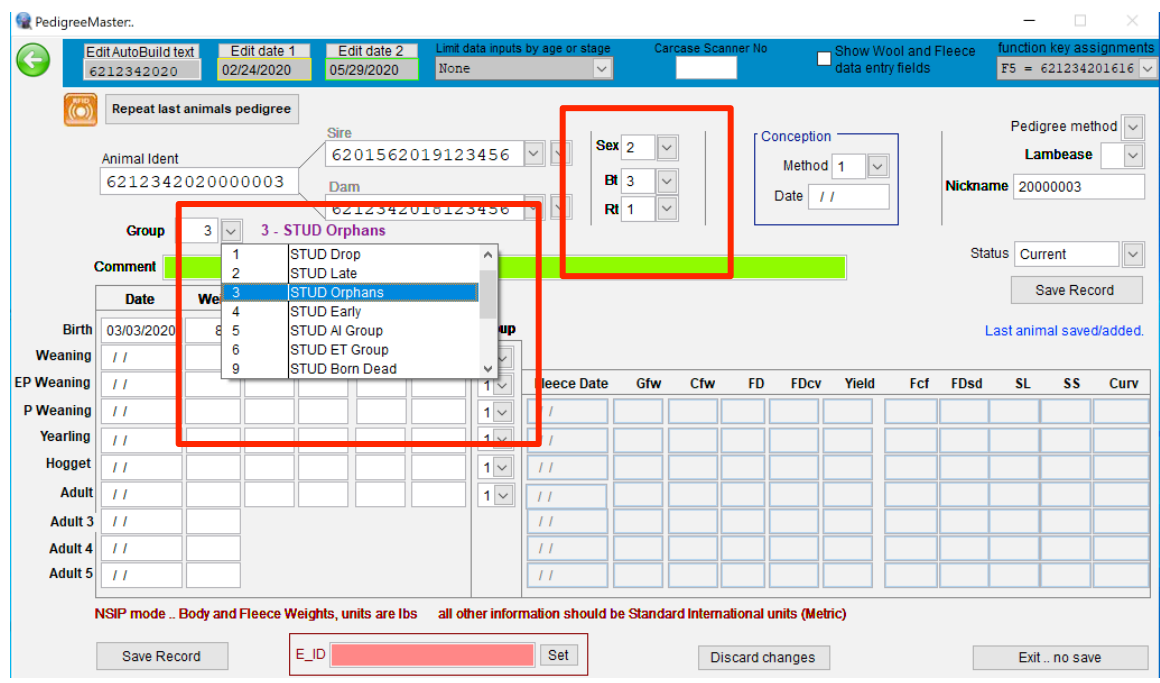

Notice this lamb has a rear-type of "1" and it is in a different contemporary group from its littermates. This bottle lamb will have a completely different environment/management from its littermates so it is imperative that it is placed in a different contemporary group. After recording the biological/genetic pedigree of the bottled-raised lamb, you will record a 'phantom' foster ewe using the "Pedigree Display" function of Pedigree Master.

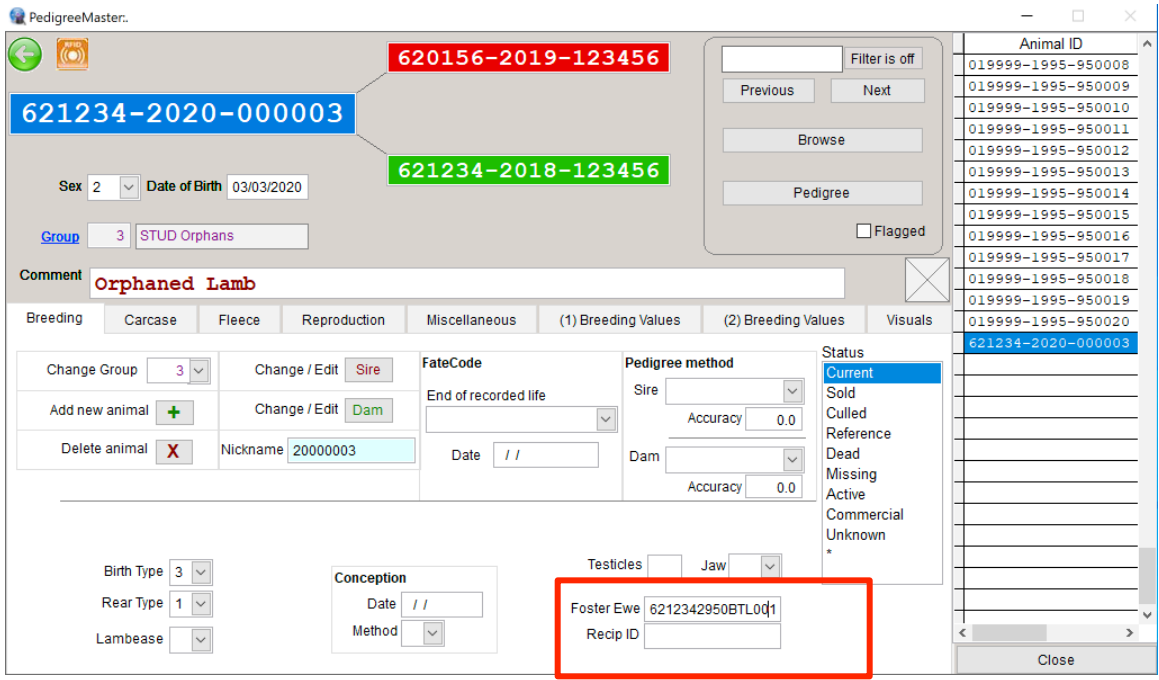

Recording the 'phantom' foster ewe

Notice under the "Pedigree Display" function, you can enter in a "Foster Ewe" to record the 'phantom' foster dam for each bottle lamb.

If you have any questions, please email Rusty Burgett at  $info@nsip.org$  or contact your breed director!